# FRida Unleashed

### Scratching beneath the surface of bug bounties

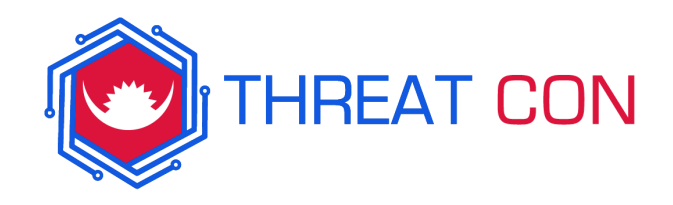

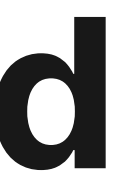

# Akshay

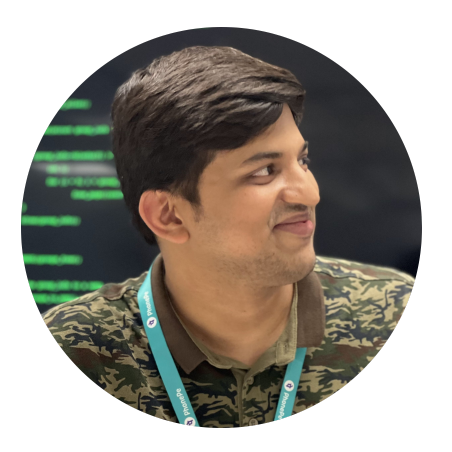

- Product Security Engineer
- [mast3root](https://twitter.com/mast3root)
- Web2/Mobile security specialist

# Bharath

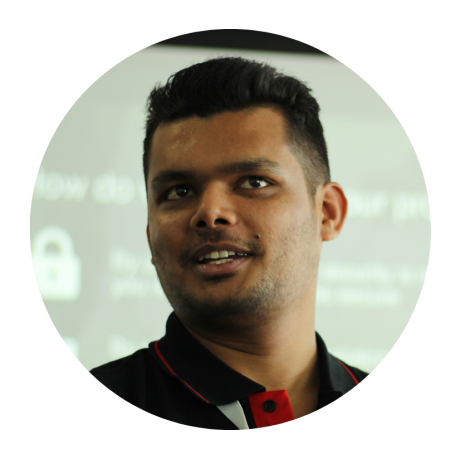

- Product Security Engineer
- Oxbharath
- [https://disruptivelabs.in](https://disruptivelabs.in/)

### Why this talk?

- Mobile security testing is nuanced
- Mobile security testing is daunting
- Mobile security testing has a lot of tribal knowledge
- $\bullet$  It's fun!

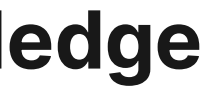

## FRida

*Dynamic instrumentation toolkit for developers, reverse-engineers, and security researchers.*

- Injects V8 JavaScript engine in the process (QuickJS/Duktape).
- **Provides simple to use APIs to build custom tools.**

### FRida - Modes of Operation

- 1. Injected
- 2. Embedded
- 3. Preloaded

*<https://frida.re/docs/modes/>*

### Hurdle 1 - Root/Jailbreak detection

- An app's capability to detect when they are running on a jailbroken iOS or rooted Android device.
- This has become a baseline security mechanism for most apps (opinion)
- Apps use a variety of libraries or methods to implement this such as [rootbeer](https://github.com/scottyab/rootbeer) and [IOSSecuritySuite](https://github.com/securing/IOSSecuritySuite)

### Bypassing Root/Jailbreak detection - Easy way

There are tools and frameworks available to bypass Root/Jailbreak detection.

- [Objection](https://github.com/sensepost/objection)
- FRida [Hooks](https://codeshare.frida.re/)
- Magisk plugins (Not Frida)
- Xposed Plugins (Not Frida)

*<https://codeshare.frida.re/>*

### Bypassing Root/Jailbreak detection - Tips

If using objection -

objection -g com.attack.appname explore -s "android root disable"

<https://github.com/sensepost/objection/blob/master/agent/src/android/root.ts>

objection -g com.attack.ipaname explore -s "ios jailbreak disable"

<https://github.com/sensepost/t/blob/master/agent/src/ios/jailbreak.ts>

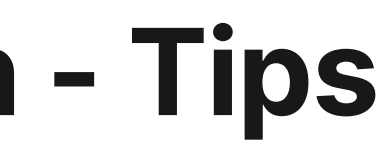

Using frida we can start experimenting and start hooking into interesting places and syscalls using early instrumentation.

- $/proc/*/$
- Popen and Fopen  $\bullet$
- getEnv
- Stat
- System\_property find
- frida -codeshare FrenchYeti/android-arm64-strace -U -f YOUR\_BINARY

Using frida we can start experimenting and start hooking into interesting places and syscalls using early instrumentation.

```
Java.deoptimizeEveything();
Java.perform() = \{Java.use(..//InsertLogic)
})
```
### Early instrumentation on Java

```
var ourlib =
"librarycustom.so";
var do_dlopen = null;
var call_ctor = null;
var ModBase = null;
Process.findModuleByName('linker64').enumerateSymbols().forEach(function(sym) {
    if (sym.name.indexOf('do_dlopen') \geq 0) {
        do_dlopen = sym.address;
    } else if (sym.name.indexOf('call_constructor') \geq 0) {
        call_ctor = sym.address;
    }
})
Interceptor.attach(do_dlopen, function() {
    var library = this.context['x0'].readUtf8String();
    if (library \neq null) {
        if (library.indexOf(ourlib) \geq 0) {
```
### Early instrumentation on SO

h( ll f i () {

## A quick tale from trenches (case study)

- This is from a Private Bug Bounty Program with Mobile app in scope
- We had early advantage as we got invited after 1 month of launch
- We noticed that almost no one reported bugs on the Mobile application
- We used APKiD to identify the protector which was used in the Android App
- Bypassed the Root detections using Frida hooking
- Multiple APIs were vulnerable to trivial issues like SQL injection
- Reported and Got it Fixed

### Hurdle 2 - Certificate Pinning

*Certificate pinning is mechanism that allows accepting only authorized ("pinned") certificates for authentication of client-server connections.*

This mechainism is devised as a means of thwarting MiTM. This essentially means, we will not be able to use our interception proxies to manipulate API traffic.

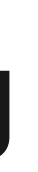

### Bypassing Certificate Pinning - Tips

- Frida Scripts which are [commonly](https://codeshare.frida.re/@pcipolloni/universal-android-ssl-pinning-bypass-with-frida/) available on codeshare
- Objection
- Hash replacement
	- network\_security \_config.xml (Android)
	- $\circ$  Info.plist (iOS)
- SSLkillswitch
- Flutter
	- disable-flutter-tls-verification

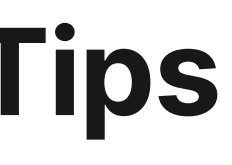

- Identify the ways in which application communicates with server
- Identify the network stack which the application uses
- Identify whether the application relies on the OS provided SSL libraries or comes with custom ones.
	- OS Provided LibSSL.so
		- To Hook SSL\_read and SSL\_write
	- Custom ones
		- BoringSSL
		- WolfSSL etc

### Bypassing SSL Pinning on custom library

```
function CaptureSSLTraffic() {
```

```
let _sslWrite = libSymbol('libcocos2dcpp.so!SSL_write');
let sslWriteOld = new NativeFunction( sslWrite, 'int', ['pointer', 'pointer', 'int']);
let counter = 1;
```
// traffic out console.log('raplacing [libcocos2dcpp.so!SSL\_write]'); Interceptor.replace(\_sslWrite, new NativeCallback((ctx, buffer, length)  $\Rightarrow$  {

```
counter+;
```

```
// remove gzip compress feature
let replace = buffer.readUtf8String(length).replace('Accept-Encoding: deflate, gzip\r\n', '');
let newBuffer = Memory.allocUtf8String(replace);
```
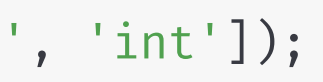

### Hurdle 3 - Encryption mechanisms

Apps can encryt the network traffic to ensure attacker don't get visibility into the traffic. In this case, as attacker you won't be able to manipulate traffic even after bypassing root detection/SSL Pinning etc.

# Common techniques to figure out encryption Logic

- Frida Scripts which are commonly available on codeshare
	- $\circ$  frida --codeshare dzonerzy/aesinfo -f com.app
- Objection
- Looking for patterns
	- o Java javax.crypto library
	- ios CCrypt

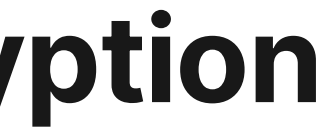

### What to do when automated tools/scripts fail?

frida-trace to rescue

frida-trace  $-U -i$  "encry $*$ " com.appname frida-trace  $-U -i$  "ccrypt\*" com.appname

### Hurdle 4 - FRida Detection

*Frida detection is, well, mechanisms to detect if Frida is being run on a mobile device.*

### Common ways to bypass Frida detection

- Objection renames the Frida to **Freeda** binary
- Bypassing String based Search
- Bypassing Memory based Search
- Bypassing port based Detections

### Taking it to next level - Brida

*[Brida](https://github.com/federicodotta/Brida) is a Burp Suite Extension that, working as a bridge between Burp Suite and Frida, lets you use and manipulate applications' own methods while tampering the traffic exchanged between the applications and their back-end services/servers.*

## Shoutouts & people to follow

- Ole [André](https://twitter.com/oleavr)
- Leon [Jacobs](https://twitter.com/leonjza)
- Jiska [Classen](https://www.youtube.com/c/jiskac)
- [Eduardo](https://twitter.com/enovella_) Novella
- [FrenchYeti](https://github.com/frenchyeti)

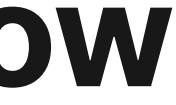